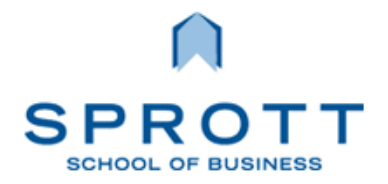

The knowledge to compete

### **INTRODUCTION TO BUSINESS INFORMATION AND COMMUNICATION TECHNOLOGIES BUSI 1402 – Fall 2014**

#### **Class Times**

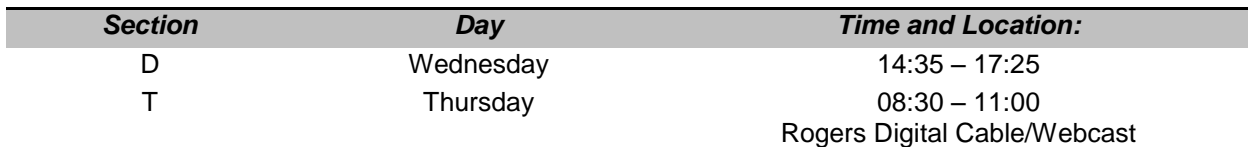

#### **INSTRUCTOR**

#### **Vedmani Sharan**

Office: DT 919-1<br>Office Hours: 13:15 – 1  $13:15 - 14:15$  Wednesday Email: Vedmani.Sharan@carleton.ca Phone: (613) 520-2600 x.3248

### **PREREQUISITES**

*The School of Business enforces all prerequisites. It is the student's responsibility to ensure that the prerequisite requirements are met. Failure to meet the prerequisites may result in your deregistration from this course any time into the term.*

### **COURSE DESCRIPTION**

This course is an introduction to Information and Communication Technologies in organizations. Topics may include but are not limited to: spreadsheets; databases; statistical software; website design and implementation; collaboration software including wikis, blogs, and social networking; GPS; and m-Commerce. Lectures are scheduled three hours once a week.

### **COURSE OVERVIEW**

Organizations in the developed world have become increasingly dependent on Information and Communications technologies. It is expected that the entering workforce should be computer literate and able to work in a computer-based environment, regardless of position sought. The new world of business is defined by its endless technological possibilities.

Problem-solving and decision-making are fundamental skills for managers. These are at the core of all business disciplines. This course makes an emphasis on using the framework of problem-solving and decision-making to introduce a group of technologies that are changing the world of business.

Whether you ultimately end up working as an Information Systems professional or in any other area of business, the skills you will develop in this course will help you work more effectively with computers in your job. You will learn to use computers as supporting tools.

You will also have the opportunity to learn about spreadsheet modelling. After word processing, spreadsheets are the most common application software used in the business world today. While the basic concepts behind spreadsheets are simple, incredibly complex and powerful applications can be modelled and developed using spreadsheets. You will learn fundamental spreadsheet skills and to model a substantive application using Microsoft Excel 2013.

## **LEARNING OBJECTIVES**

- Identify and describe the framework of problem and decision making
- Demonstrate proficient and effective use of modern information and communication technologies for communicating and collaborating in organizational settings
- $\bullet$  Identify and describe the major components of web 2.0
- Identify, describe, synthesize and apply the 10 flatteners from the World is flat to common business situations
- Use the principles of MacroWikinomics to collaborate in the search for new solutions in the new global economy
- Apply fundamental spreadsheet modeling principles and techniques to common business problems

## **TEXT BOOKS**

- Tapscott, Don and Anthony Williams (2012). Macrowikinomics: New Solutions for a Connected Planet, Portfolio| Penguin Canada ISBN: 978-0-14-317750-0
- Gross, Debra, Frank Akaiwa, & Karleen Nordquist (2014). Succeeding in Business with Microsoft Excel 2013: A Problem-Solving Approach, CENGAGE Learning, ISBN: 978-1-285-09914-9

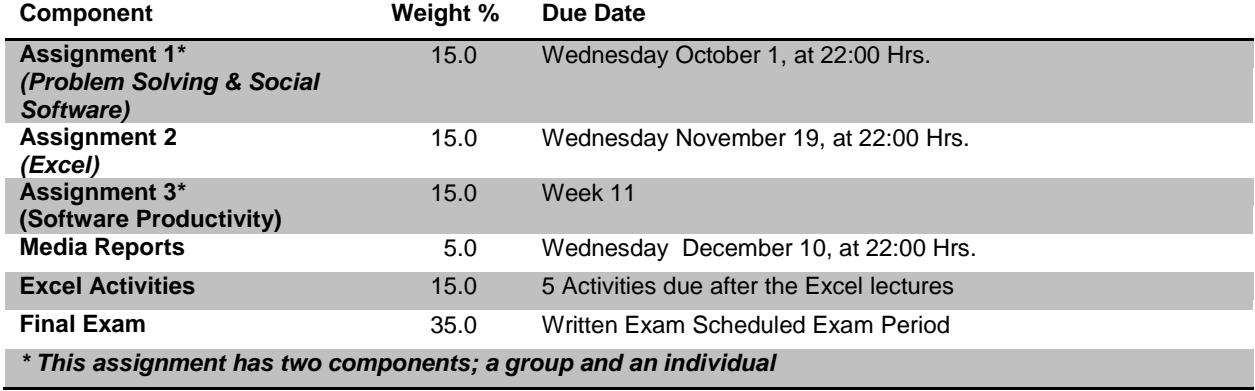

### **EVALUATION** Students will be evaluated in this course according to the following:

### *Assignments*

The purpose of the assignments is to help you develop different skills that will help you succeed first during your studies, and later in your career. The first assignment deals with developing skills using social software to collaborate with other people in your business. This assignment has two components; a group and an individual. Assignment 2 will focus on Excel. The third assignment will run for ten weeks (Lectures  $2 - 11$ ). It has two components, a group presentation part to be delivered in class and an individual component that is a report on your participation as a member of the group - as a group you can decide how to deliver your presentation but all in-class members must attend the presentation to receive full marks.

These three assignments have to be accomplished using the tools that will be introduced during the term. Instructions specific to each assignment are provided on the course CU Learn site. To pass the course you must submit all assignments and earn a passing grade on the weighted average of these assignments.

#### **Late Assignments**

There will be a 24 hours window to submit late assignments. If an assignment is marked late it will be penalized 25%. No assignments will be accepted after that. Missed assignments will be tabulated as 0.

### *Media Reports*

Using your groups for Assignment 3, you will be required to write a short analysis on a current media report that is relevant to the course content. The media report can be a respected blogger report, an online magazine article, an online newspaper article, or any other 'valid' source of information legally accessible through the Internet. In your analysis, you should also state how it is relevant to the course, and why it is important to businesses. This assignment is due a week after the last class.

### *Excel Activities*

There are five Excel lectures in this course. A multiple choice quiz will be made available on CU Learn after each Excel lecture for which you will earn up to 3 marks. You will have up to five days' time to take the quiz in order to earn 3 marks. There is no alternative way to earn these marks.

### *Final Exam*

The final exam will be a traditional, paper-based exam. The paper-based exam will take place during the formal examination period. It will cover the *entire course* and will be *closed book*. It may also include some multiple choice Excel questions.

# *Satisfactory In-term Performance*

You must write all exams and hand in all assignments and obtain a weighted average of over 50% on the assignments to pass this course.

# **COURSE SCHEDULE**

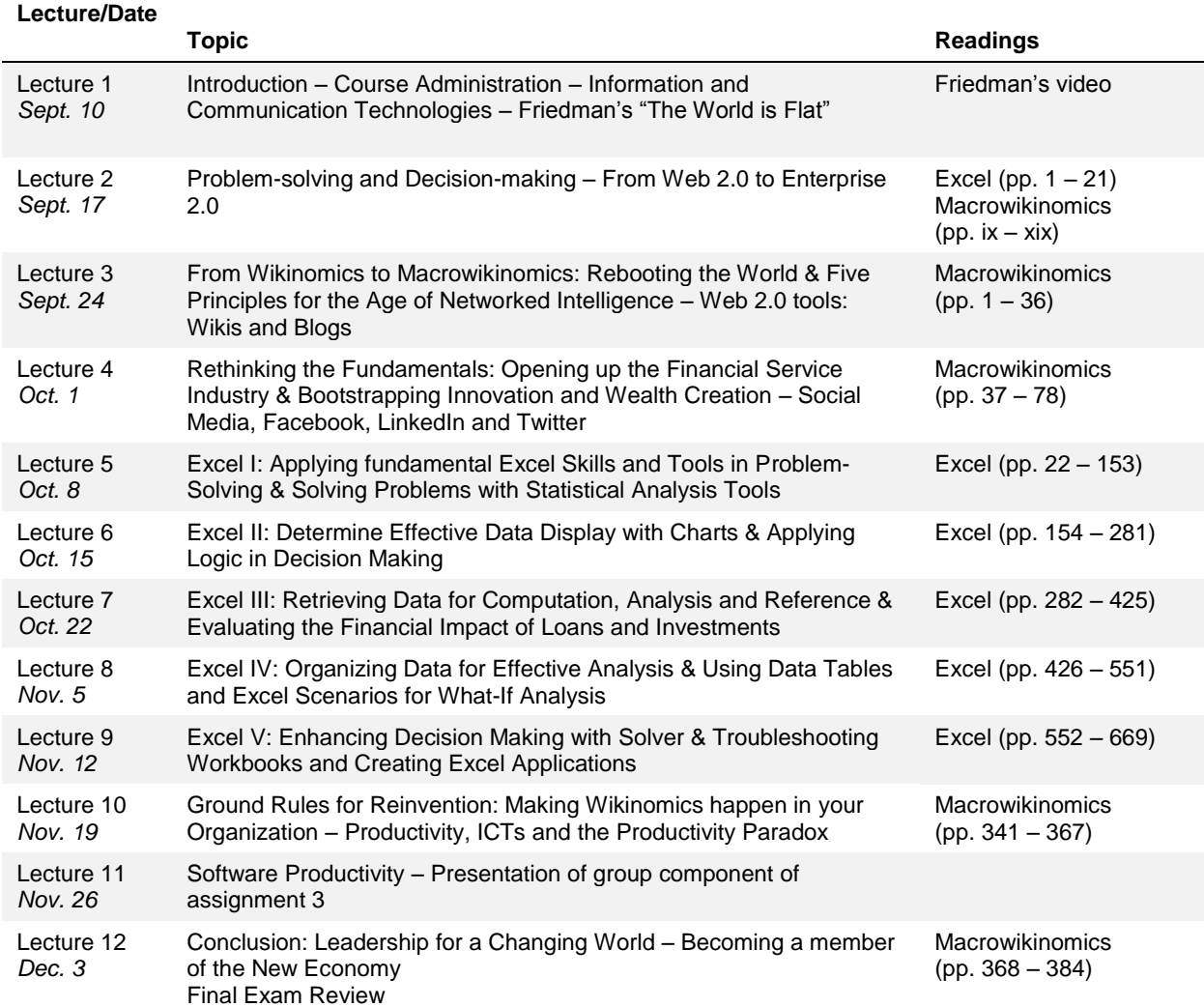

\* Note: While every attempt will be made to keep to the schedule listed above, unforeseen circumstances may necessitate modifications throughout the semester.